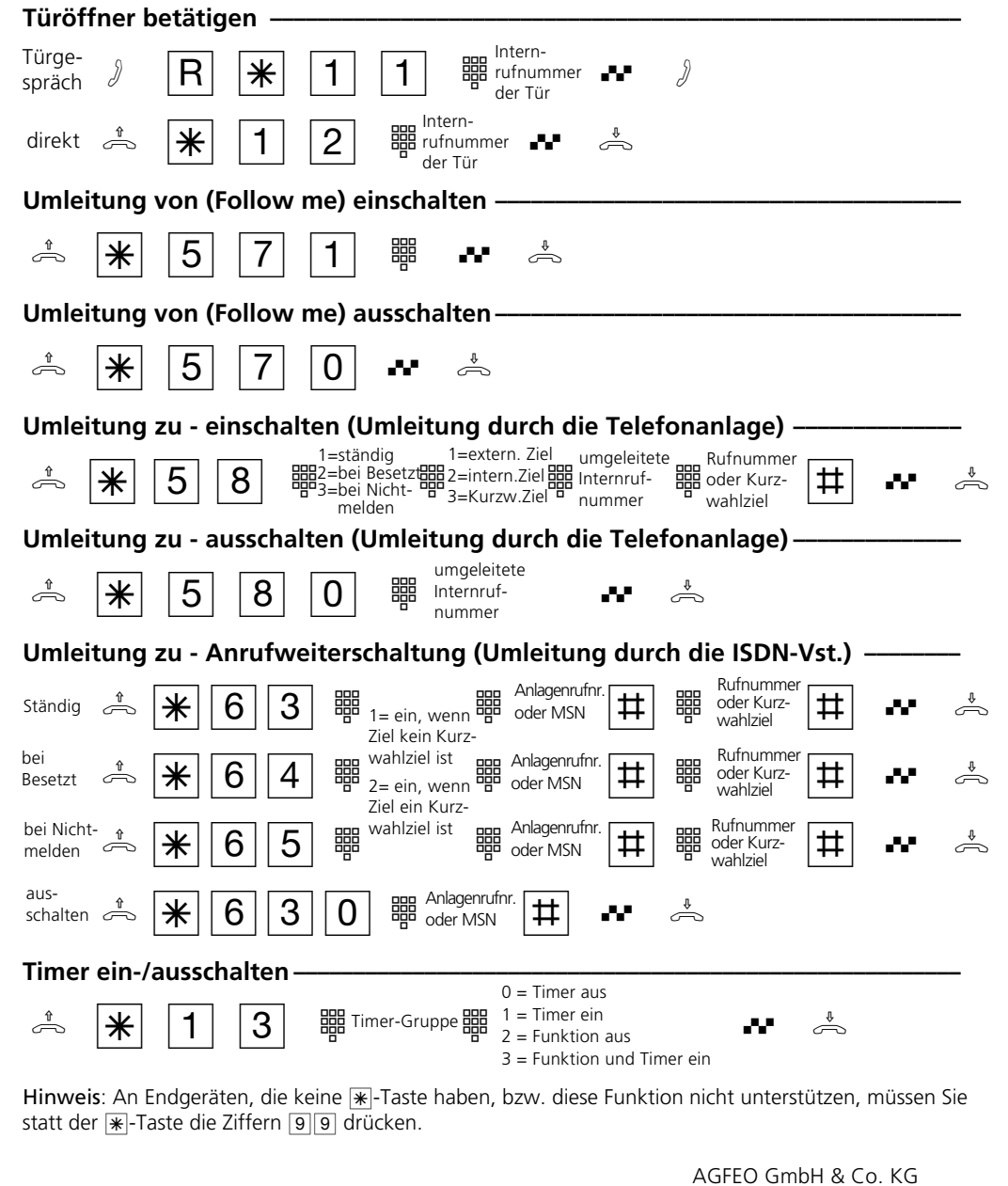

Gaswerkstr. 8 D-33647 Bielefeld

Technische Hotline: 0190/570122 Mo-Fr: 8:30-17:30 (Fr: 14:30)

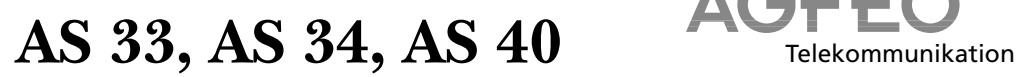

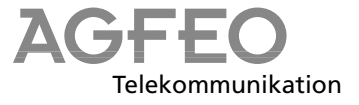

## **Kurzbedienungsanleitung für analoge- und ISDN-Endgeräte**

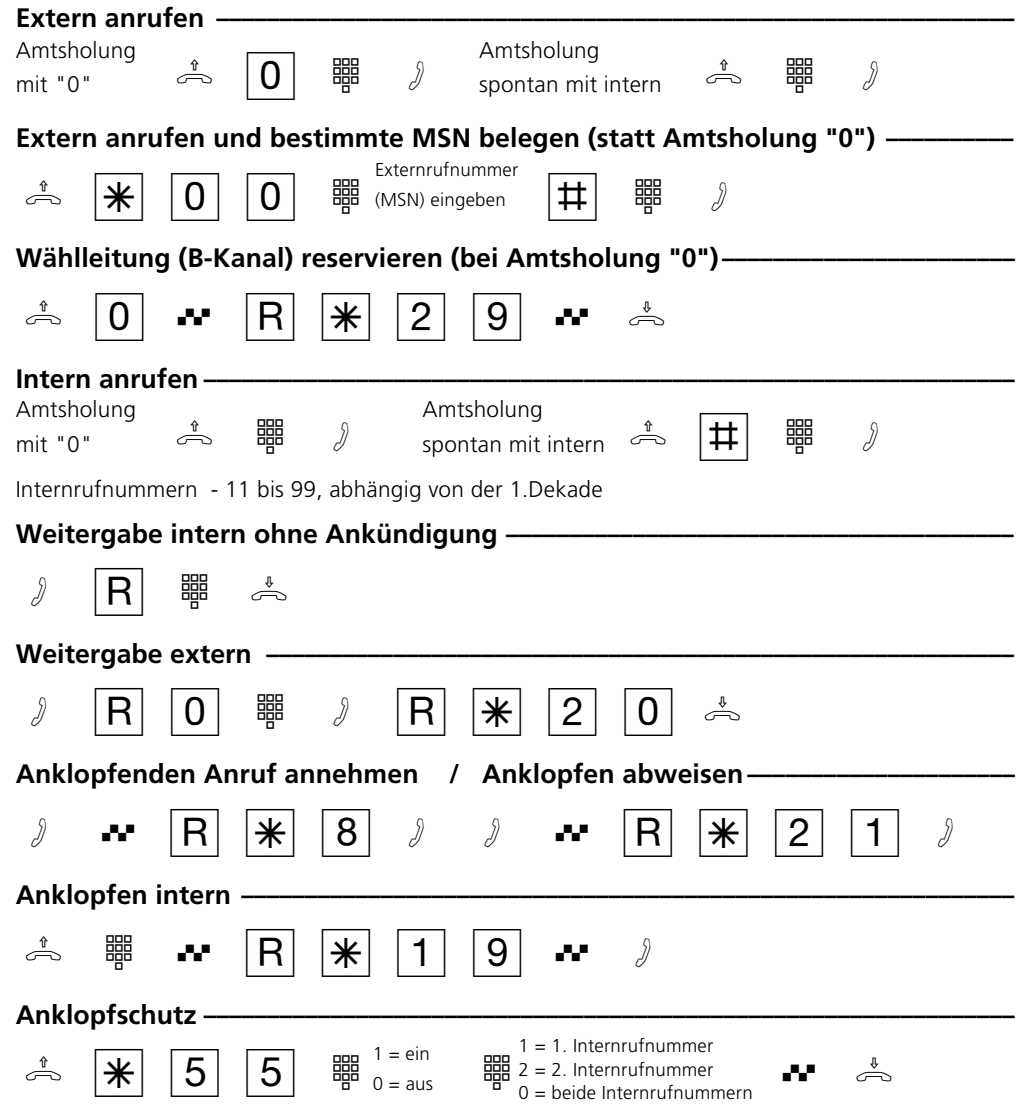

 $4 \pm 1$ 

Identnr. 523 445

Printed in Germany 1992 Internet: http://www.agfeo.de

Änderung und Irrtum vorbehalten.

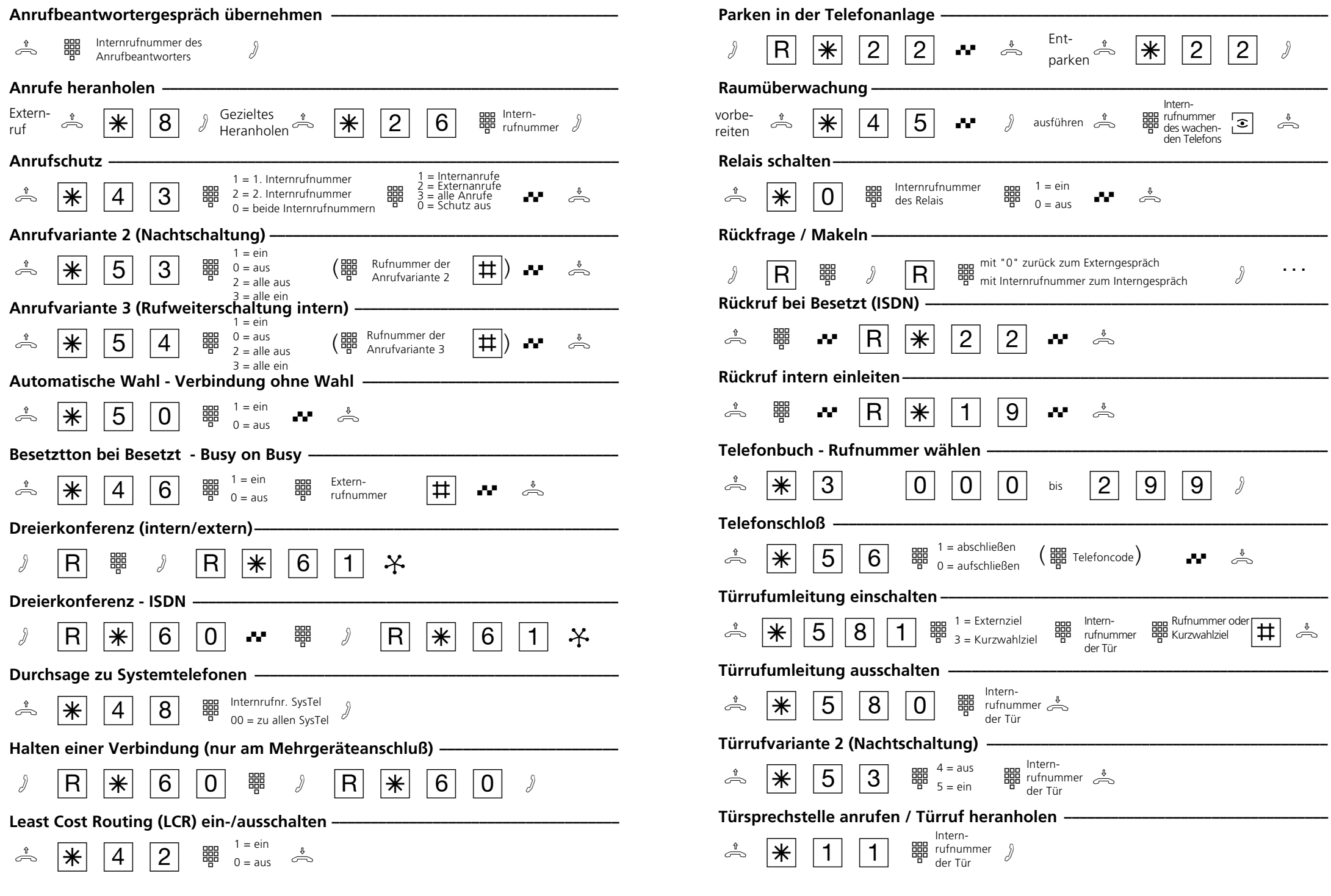